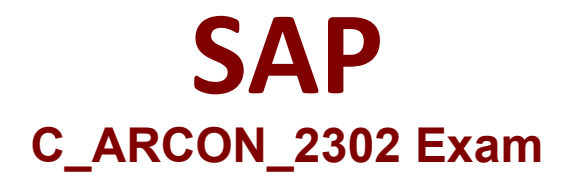

# **Certified Application Associate - SAP Ariba Contracts**

**Questions & Answers Demo**

## **Question: 1**

Deployment Methodology

Your customer requires a custom field where users will choose one or more items from a list of around 100 possibilities, each represented by a short name. Which field type should you use to represent this data?

A. Flex master data

- B. Text single choice
- C. Multiline text
- D. Text multiple select

**Answer: A**

#### **Question: 2**

Contract Authoring Who can edit the Clause Library? Note: There are 2 correct answers to this question

A. Users who belong to the Project Owner project group of the Clause Library

B. Users who have access to the Clause Library

- C. Users who belong to the Contract Approver system group
- D. Users who belong to the Clause Library Team project group of the Clause Library

**Answer: A, D**

### **Question: 3**

Contract Requests and Contract Workspaces You are creating a new condition at the template level. How do you use the expression type "Reference to Condition"? Note: There are 2 correct answers to this question

- A. To combine an existing condition
- B. To use values of an existing condition to define additional conditions
- C. To create multiple conditions in one expression
- D. To group newly-created conditions

**Answer: A, B**

#### **Question: 4**

Contract Requests and Contract Workspaces

When reviewing a template in SAP Ariba Contracts, you notice that you are unable to edit. What conditions must be met before you can edit?

Note: There are 2 correct answers to this question

A. Your administrator must update the Access Control field to include your user account

- B. You must be a member of the Project Owner group on the Team tab of the template
- C. You must put the template in a Draft state by creating a new version
- D. You must manage changes by importing a new version of the template

**Answer: B, C**

#### **Question: 5**

Contract Requests and Contract Workspaces

What is the unique characteristic of the SAP Ariba-provided Contract Request template?

A. It has a built-in approval task to trigger the Contract Workspace

B. It has built-in team members for the Contract Workspace

C. It has a link to the Contract Workspace as a follow-on project

D. It has a built-in configuration to capture the Contract ID of the Contract Workspace in the U Related ID field

**Answer: C**